## **VAS (visuell analog skala)**

Under febertermometern  $\sum_{n=1}^{\infty}$  finns VAS  $\sum_{n=1}^{\infty}$  (Ctrl + Alt + V)

I journalen förs in:

**VAS**

**(#1:139157)**

**Före: 63/100, Efter: 39/100**

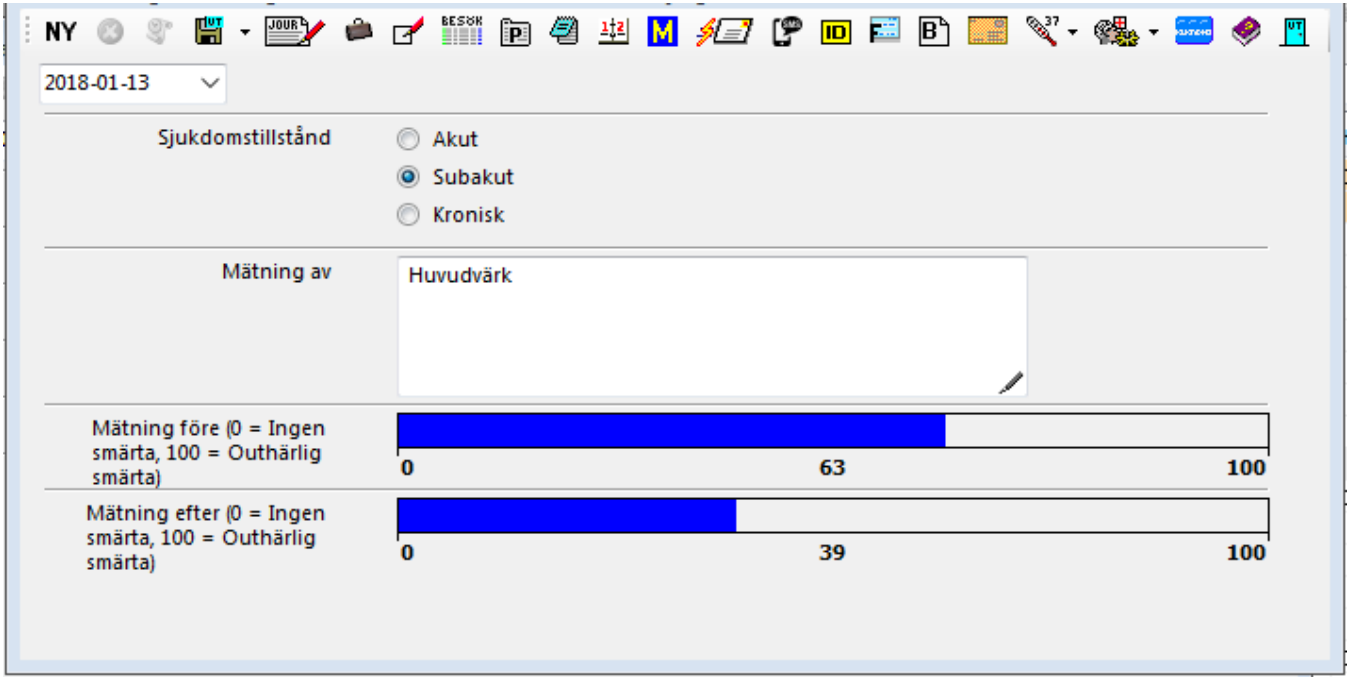

När Du sparar VAS får Du en **[länk i journalen](#)**.

SG-X Hjälpsystem © ANTWORK AB